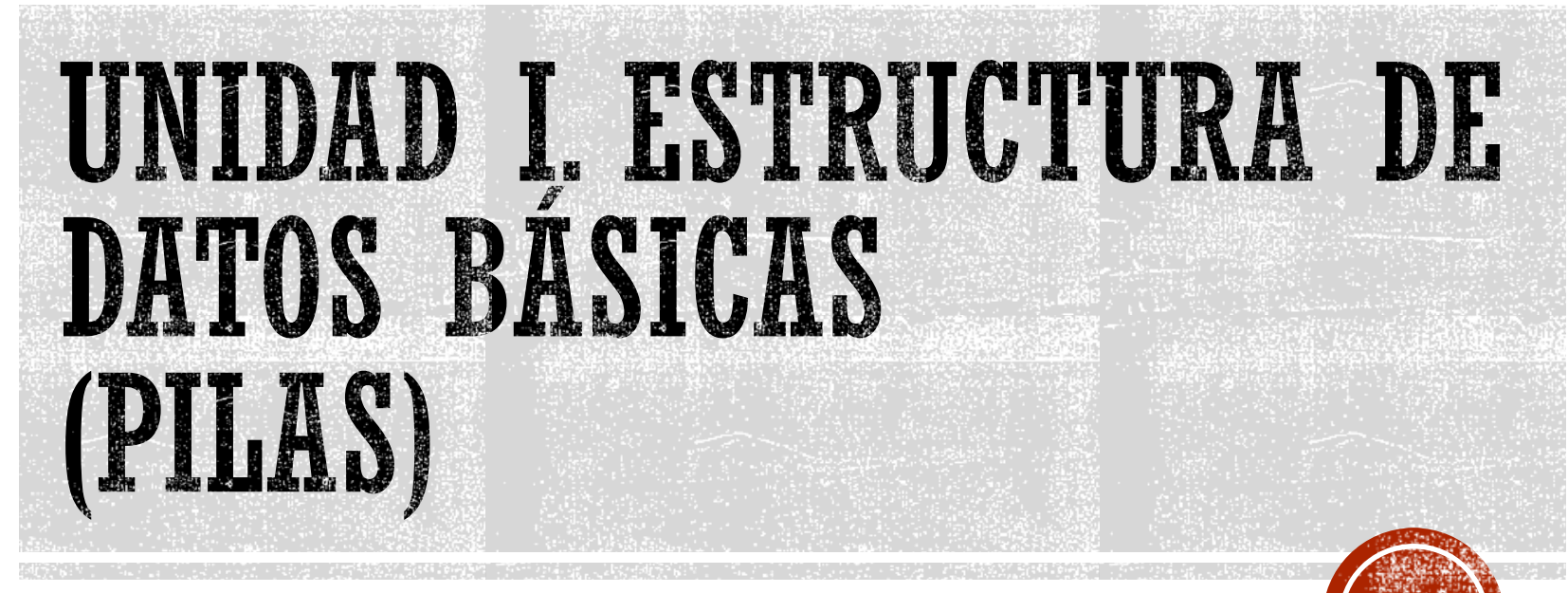

Francisco J. Hernández López

fcoj23@cimat.mx

### ESTRUCTURA DE DATOS

- La importancia de las computadoras radica en su capacidad para procesar información
- Con el propósito de que la información sea procesada, se requiere que ésta, se almacene en la memoria de la computadora
- De acuerdo con la forma en que los datos se organizan en la memoria, se pueden clasificar en:
	- $\triangleright$  Tipos de datos simples
	- $\triangleright$  Tipos de datos estructurados

*Estructura de datos*, Cairó - Guardati, 3a. Edición, 2006.

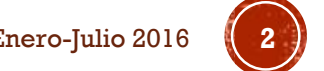

## ESTRUCTURA DE DATOS

- Lineales
	- Arreglos
	- Pilas
	- Colas
	- Listas
- No lineales
	- Árboles
	- Grafos

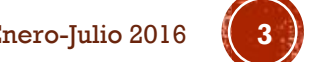

### **PILAS**

- Estructura lineal a cuyos datos solo se puede acceder por un extremo, llamado tope o cima (top)
- Es una estructura tipo LIFO (Last In First Out)

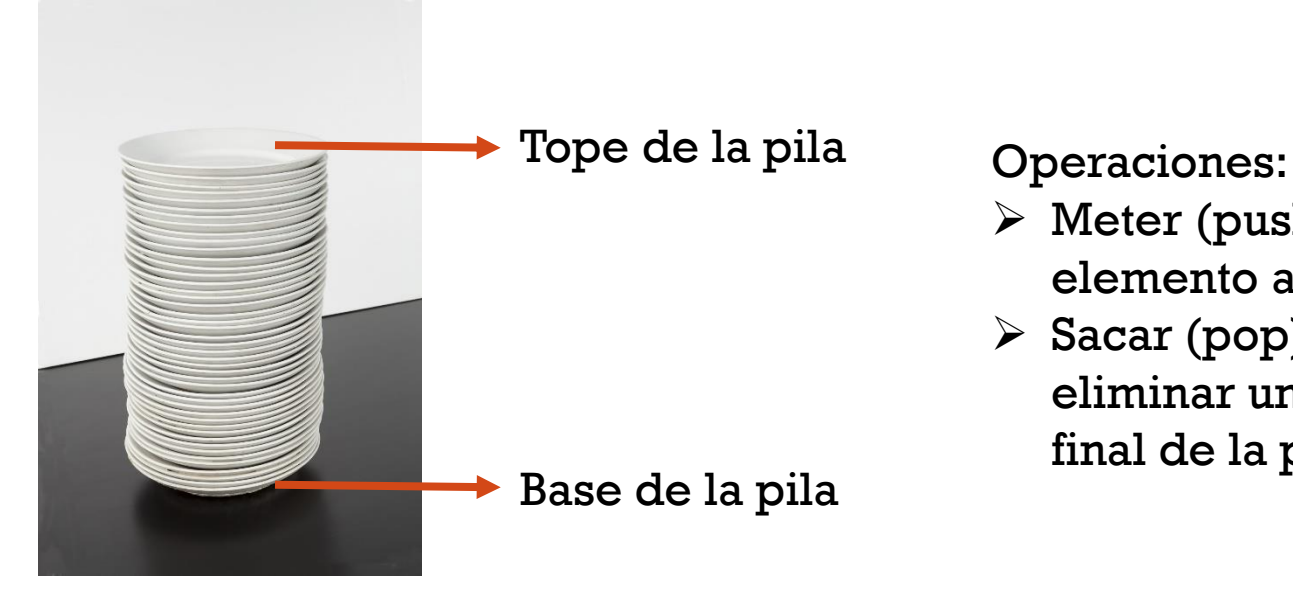

- $\triangleright$  Meter (push)  $\rightarrow$  Añadir un elemento al final de la pila
- $\triangleright$  Sacar (pop)  $\rightarrow$  Leer y eliminar un elemento del final de la pila

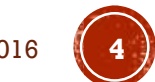

Enero-Julio 2016 Prog. Avanzada y Técnicas de Comp. Paralelo, Pilas. Francisco J. Hernández-López **<sup>4</sup>**

# IMPLEMENTACIÓN DE PILAS

- Memoria Estática
	- Fijar el tamaño máximo de la pila
	- Solo es necesario una variable que controle las operaciones (tope)
	- Overflow  $\rightarrow$  Si la pila está llena y se intenta insertar un nuevo elemento
	- Uso ineficiente de la memoria  $\rightarrow$  asignar más memoria de la que realmente necesitamos
- Memoria Dinámica
	- Uso eficiente de la memoria sin overflow (desbordamiento)
	- Cada elemento necesita un espacio más en memoria para guardar el apuntador al siguiente elemento

En los dos casos se puede presentar:

Underflow  $\rightarrow$  Si la pila está vacía y se intenta eliminar un elemento

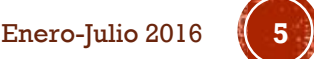

## **PSEUDOCÓDIGO PARA METER UN** ELEMENTO A UNA PILA

- Meter dato x en la pila (push)
- 1. Inicio
- 2. Si (tope==MaxTam-1) entonces
- 3. Escribir "La Pila está Llena…"
- 4. Si no
- 5. tope  $\leftarrow$  tope+1
- 6. pila(tope)  $\leftarrow$  x
- 7. Fin\_si
- 8. Fin

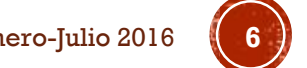

## PSEUDOCÓDIGO PARA SACAR UN ELEMENTO DE UNA PILA

- Sacar un dato de la pila (pop)
- 1. Inicio
- 2. Si (tope==-1) entonces
- 3. Escribir "La Pila está Vacía…"
- 4. Si no
- 5. Escribir pila(tope)
- 6. tope  $\leftarrow$  tope 1
- 7. Fin\_si
- 8. Fin

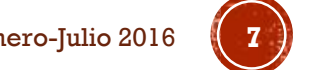

#### PROGRAMAR UNA PILA USANDO MEMORIA ESTÁTICA...

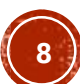

### PROGRAMAR UNA PILA USANDO MEMORIA DINÁMICA...

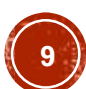

#### APLICACIONES DE LAS PILAS

- Compiladores y SO (comprobar sintaxis)
- Llamadas a subprogramas
- Tratamiento de expresiones aritméticas (prefija, infija, postfija)
- Navegadores de internet (sitios recientemente visitados)
- Editor de textos (borrado de caracteres)
- $E_{\rm f}$

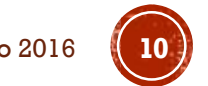

## COMPROBAR SINTAXIS DE PARÉNTESIS, CORCHETES Y LLAVES EN C

#include <iostream> #include <stdlib.h> #include <stdio.h>

1. Iniciamos la lectura del archivo .c o .cpp carácter por carácter y creamos una pila

```
/* run this program using the console pauser or add you
#define MaxTam 5
```

```
void push (int pila[], int *tope, int x);
int pop(int pila[], int *tope);
```
2. Si el carácter es: (, [ o { entonces 2.1 Se realiza un push(pila, carácter)

```
int main (int argc, char** argv) {
   int pila [MaxTan]]
   int tope=-1;//-1 --> Indica que la pila está vacía
```

```
push (pila, &tope, 10);
push (pila, &tope, 20);
```

```
printf("\nElemento %d: ", tope))
print("d", pop(pila, \text{ktope});
printf("\nElemento \%d: ", tope);
printf("%d", pop(pila, &tope));
printf("\nElemento %d: ", tope);
printf("%d ", pop(pila, &tope));
```

```
system ("pause");
return 0;
```

```
3. Si el carácter es: ), ] o } entonces
```
- 3.1. Si se cancela con el carácter del tope de la pila entonces
	- 3.1.1. Se realiza un pop(pila)
- 3.2. Si no
	- 3.2.1. Se realiza push(pila, carácter)

#### $\mathbf{R}$

Enero-Julio 2016 Prog. Avanzada y Técnicas de Comp. Paralelo, Pilas. Francisco J. Hernández-López

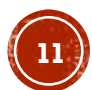

#### TRATAMIENTO DE EXPRESIONES **ARITMÉTICAS**

- Prefija:  $+ * a b * c d$  (operador operando operando)
- Infija:  $a * b + c * d$  (operando operador operando)
- **Postfija:** a b  $*$  c d  $*$  + (operando operando operador)

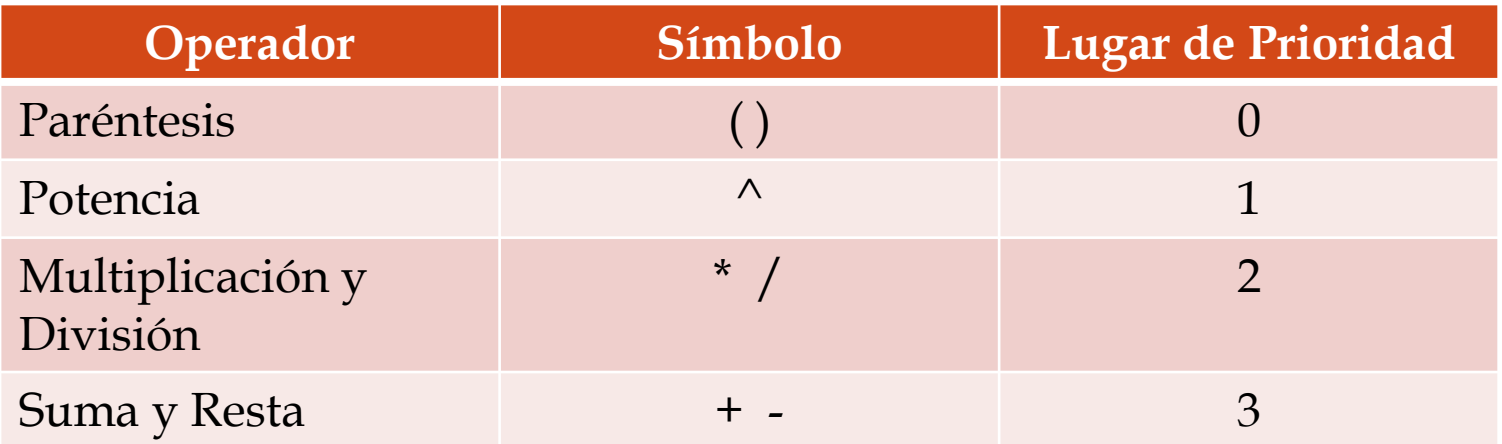

## CONVERTIR INFIJA $\rightarrow$ POSTFIJA USANDO UNA PILA

1. Leer cada elemento de la entrada (del inicio al final de la entrada)

- 2. Si es un operando entonces
	- 3. Se manda a la salida
- 4. Si es un "(" entonces
	- 5. push(pila,"(")
- 6. Si es un ")" entonces
	- 7. pop(pila)  $\rightarrow$  va a la salida hasta encontrar un "("
	- 8. pop(pila)  $\rightarrow$  para eliminar el "("
- 9. Si es un operador entonces
	- 10. pop(pila) todos los operadores de la pila con prioridad
		- mayor al operador leído
	- 11. push(pila,operador)
- 12. Al final se sacan todos los elementos de la pila

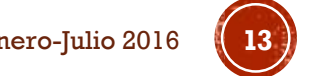

## CONVERTIR INFIJA $\rightarrow$ PREFIJA USANDO UNA PILA

- 1. Leer cada elemento de la entrada (del final al inicio de la entrada)
	- 2. Si es un operando entonces
		- 3. Se manda a la salida
	- 4. Si es un ")" entonces
		- 5. push(pila,")")
	- 6. Si es un "(" entonces
		- 7. pop(pila)  $\rightarrow$  va a la salida hasta encontrar un ")"
		- 8. pop(pila)  $\rightarrow$  para eliminar el ")"
	- 9. Si es un operador entonces
		- 10. pop(pila) todos los operadores de la pila con prioridad
			- mayor o igual al operador leído
		- 11. push(pila,operador)
- 12. Se sacan todos los elementos de la pila
- 13. Al final se invierte la salida

## SUMA DE 2 NÚMEROS GRANDES USANDO **PILAS**

1. Leer el primer número y almacenar cada una de sus cifras en una pila  $(pila_1)$ 

2. Leer el segundo número y almacenar cada una de sus cifras en otra pila (pila\_2)

3. Crear una tercera pila (pila\_3) para guardar el resultado de la suma

4. result  $\leftarrow$  0

5. Mientras pila\_1 o pila\_2 no estén vacías

6. result $\epsilon$  result+pop(pila\_1) + pop(pila\_2)

7. push(pila\_3, la parte de las unidades de result)

8. Quitarle la parte de las unidades a result

9. push(pila\_3,result)

10. Desplegar todos los elementos de la pila\_3

Enero-Julio 2016 Prog. Avanzada y Técnicas de Comp. Paralelo, Pilas. Francisco J. Hernández-López **<sup>15</sup>** *Data Structures and Algorithms in C++, Broks Cole, 2000.*

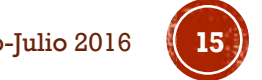